## **MAXR**

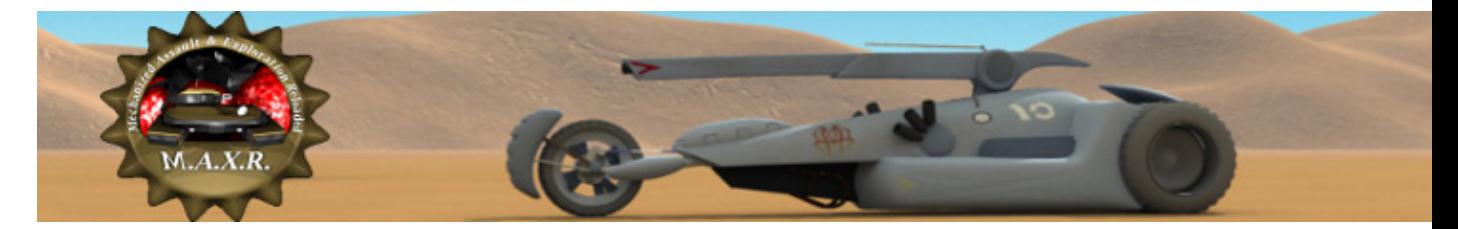

Amateur de jeu de stratégie au tour par tour à l'ancienne, ce jeu est fait pour vous. Voici la renaissance d'un jeu mythique que les puristes se doivent de connaître, le bien nommé M.A.X., pour Mechanized Assault and eXploration.

- [Présentation](#page-0-0)
- Installation
- [En bref](#page-2-0)
- [Liens](#page-3-0)
- Portfolio

<span id="page-0-0"></span>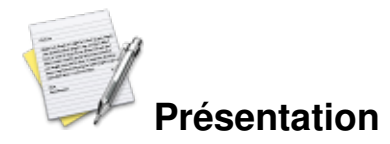

M.A.X. est un jeu de stratégie au tour par tour datant de 1996 et développé par Interplay sur DOS, qui n'a pas connu le succès mais ayant fait de nombreux adeptes parmi ceux qui s'y sont essayés. Des passionnés se sont lancés dans le vaste programme de ressusciter le jeu en version multiplateforme actualisée : MAXR (Mechanized Assault and eXploration Reloaded) est né.

Le projet reprend trait pour trait le gameplay original qui consiste à se développer une base et/ou éliminer tous ses ennemis pour coloniser et contrôler la planète (la carte). Au programme, de nombreuses unités sont disponibles, chars, bateaux, sous-marins, avions, chacun ayant un rôle et des caractéristiques bien précises comme :

- la portée du tir, pour les unités capables d'attaquer
- la portée de la visibilité (scanner)
- le nombre de mouvements possibles par tour
- le blindage
- les « points de vie »
- la puissance de l'attaque (l'efficacité d'une attaque lors d'un combat est égale à la puissance de l'attaque moins le blindage moins les points de vie)
- le nombre de munitions
- le nombre de tirs possibles par tour

Il y a aussi les unités non militaires qui serviront à développer votre base, construire les stations minières, les usines, les tourelles de défense, les écosphères qui sont des sortes d'habitats, qui vous font marquer des points, et ont aussi leurs caractéristiques (blindage, et « points de vie »). Les ressources sont au nombre de 3 :

- le minerai, qui sert à la construction des bâtiments et des unités
- l'essence, qui sert à alimenter les centrales d'énergie, nécessaire au fonctionnement des usines
- l'or, qui dans vos centres de recherches vous permettra d'améliorer les caractéristiques de vos unités ou de vos bâtiments

Au-delà de ces aspects somme toute classiques, il y a un détail qui fait vraiment la marque du jeu, c'est la présence de connecteurs, nécessaire au bon fonctionnement de votre base. Ainsi, si votre usine flambante neuve n'est pas connectée aux réserves de minerai et à une centrale d'énergie, point de salut, elle ne fonctionnera pas. Notez que si votre usine est collée à un réservoir de minerai et à une centrale, un connecteur n'est pas nécessaire. Comme on peut se douter, ces connecteurs sont fragiles et facilement destructibles, ce qui en fait un intérêt hautement stratégique du jeu : si la base de votre ennemi est impénétrable, tentez de détruire un connecteur, il se peut qu'il s'agisse d'un point névralgique de la base qui l'affaiblira !

MAXR est parfaitement fonctionnel, malheureusement, il est encore en développement. Ce qui manque au jeu : les scénarios du M.A.X. original et les campagnes, l'IA. Ce qui est possible de faire : jeu en réseau multijoueurs. Il peut subsister des bugs, mais n'hésitez pas à leur en faire part !

A noter que si vous possédez encore le jeu original (en CD-Rom), le jeu à l'installation est capable de récupérer les sons et graphismes du jeu.

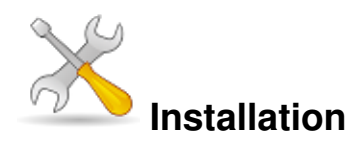

Un problème à l'installation ou à l'utilisation de ce logiciel ? [Consultez notre Faq !](http://www.jeuxlinux.fr/a58-FAQ_:_probleme_a_linstallation_ou_au_lancement_dun_jeu.html)

**Frugalware :** pacman-g2 -S maxr

Récupérer les sources tar.gz ou les paquets deb (Ubuntu Jaunty, Debian), rpm (Fedora), ou pkg.tar.gz (ArchLinux) [sur le site](http://www.maxr.org/docs.php?id=3&s=914ef25732e5714e2a687544d4e86fbc).

Vérifier que vous disposez bien des librairies suivantes :

- libsdl1.2
- libsdl-mixer1.2 (avec support Vorbis)
- libsdl-net

S'il en manque, installez-les à l'aide de votre gestionnaire de paquets de votre distribution linux.

Si MAXR n'est pas disponible en paquet pour votre distribution (ex : Gentoo), vous pouvez toujours compiler à partir des sources (nécessite d'être en root). Suivez ces instructions en utilisant un terminal :

1. décompresser l'archive, x.y.z correspond au numéro de version que vous avez téléchargé :

tar xfzv maxr-x.y.z.tar.gz

2. puis aller dans le dossier décompressé :

cd maxr-x.y.z/

3. Créer les scripts de configuration nécessaire à la compilation avec la commande (uniquement pour les versions antérieures à 0.2.5, sinon passez à l'étape 4) :

./bootstrap.sh

4. Puis lancer la compilation elle-même :

```
./configure
make
make install
5. La commande pour lancer le jeu est :
```
maxr

N.B. : les fichiers du jeu sont copiés par défaut dans le répertoire /usr/local/share/maxr, si vous avez besoin de désinstaller, supprimez ce dossier (en mode root). Le jeu crée aussi un répertoire personnel dans votre home (/.maxr) Modifiez le 'configure' si vous voulez changer le répertoire par défaut d'installation avant de compiler.

Pour ceux possédant le jeu M.A.X. original et qui souhaitent récupérer les graphismes et musiques originaux du jeu, télécharger l'outil « resinstaller » sur la même page internet [\(ic](http://www.maxr.org/docs.php?id=3&s=914ef25732e5714e2a687544d4e86fbc)i). Attention ! Il remplacera les nouveaux graphismes et sons de MAXR par les anciens, pensez à sauvegarder les fichiers de jeu pour pouvoir revenir à l'état initial. Il suffit de décompresser l'archive de resinstaller et de le compiler sans avoir besoin de l'installer (sans 'make install', ne pas oublier d'exécuter 'bootstrap.sh' avant compilation), puis de le lancer en root. Le programme vous demandera l'emplacement des fichiers du jeu original (par exemple '/media/cdrom/Max/Max/'), puis l'emplacement de MAXR (par défaut '/usr/local/share/maxr/'), ensuite il demandera quelle langue vous souhaitez récupérer (anglais ou français, si vous possédez le jeu en version française), et il se chargera de copier les musiques et graphismes du jeu original automatiquement. Vous pourrez ensuite supprimer resinstaller.

<span id="page-2-0"></span>N.B. : le jeu original est encore trouvable sur le net moyennant quelques deniers, c'est pourquoi vous ne trouverez pas de distribution de fichiers ou de quelconques iso sur le net.

## **En bref**

- Développeur : Albert (alzi) Ziegenhagel et Bernd (beko) Kosmahl
- Genre : Stratégie tour par tour
- Multijoueur : Oui
- Licence : Libre
- Configuration :

Processeur 300 MHz RAM 128 Mo Espace disque 100 Mo Carte graphique -

Accélération 3D pas nécessaire Divers -

## <span id="page-3-0"></span>**Liens**

▶ [Site officiel](http://www.maxr.org/)

## **Portfolio**

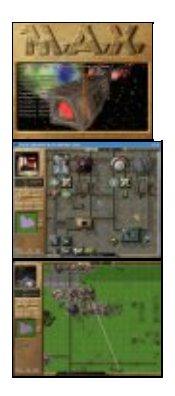

Article sous [GNU Free Documentation licence](http://www.gnu.org/licenses/fdl.html) - Jeuvinux.net